### , tushu007.com

<<CORELDRAW10>>>

<<CORELDRAW10>>

- 13 ISBN 9787980015538
- 10 ISBN 7980015533

出版时间:2001-9-1

页数:290

字数:429000

extended by PDF and the PDF

http://www.tushu007.com

# $<<$ CORELDRAW10  $>>$

### , tushu007.com

CorelDRAW Corel Windows

Windows CorelDRAW

CorelDRAW 10.0 and the corelDRAW 10.0 corelDRAW 10.0 methods are the corelDRAW

OorelDRAW Web

CorelDRAW

 $CorelDRAW$ CorelDRAW

CD

## $,$  tushu007.com  $<< \text{CORELDRAW10}$  >>

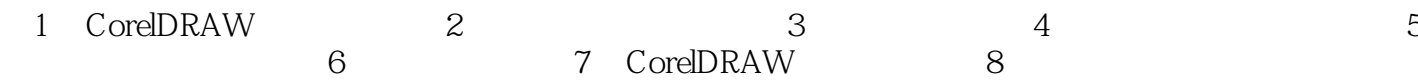

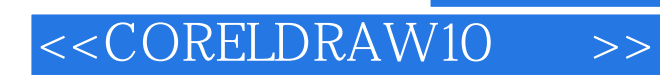

### , tushu007.com

 $\small \textbf{CoreIDRAW 10.0} \qquad \qquad \textbf{CoreIDRAW}$ 

OorelDRAW Web

### , tushu007.com

## <<CORELDRAW10>>>

本站所提供下载的PDF图书仅提供预览和简介,请支持正版图书。

更多资源请访问:http://www.tushu007.com